## 令和6年度進学予定者に係る特に優れた業績による返還免除内定制度 スカラネット入力下書き用紙 (修士課程及び専門職学位課程用)

・進学予定先大学院が指定する申請期間内に申請してください。

・この下書き用紙に記入し、間違いがないことを確認したうえで、以下のURLから日本学生支援機構のスカラネッ ト用ホームページにアクセスして入力してください。

・入力内容を確認し送信した後、申込完了画面で受付番号(在学採用申込みや進学届提出、問い合わせなどの際に必 要となります)と入力した内容が表示されます。画面を印刷するなどして保管してください。

※送信した後に内容を訂正することはできません。

## スカラネット用ホームページ

URL:https://www.sas.jasso.go.jp/

受付時間:8:00~25:00(最終締切日は8:00~24:00)

※受付時間を過ぎると画面が強制終了しますので、余裕をもって入力してください。

※入力中に1つの画面で30分を過ぎると自動的にタイムアウトとなり、最初からやり直しとなりますのでご注意くだ さい。

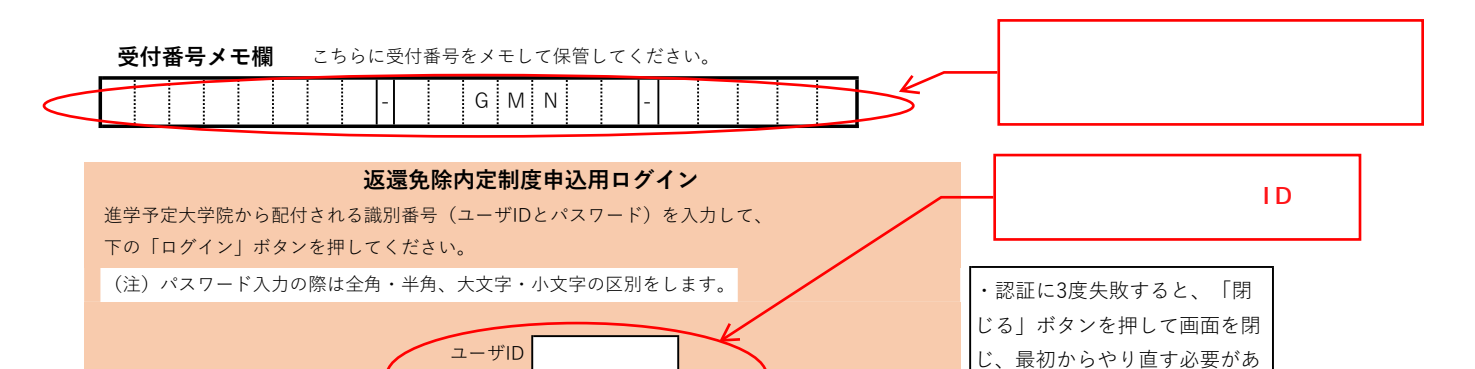

ります。

回転器回

誓約

パスワード

入力上の注意:数字及び英字は半角、カタカナは全角で入力してください。

## A-誓約欄

日本学生支援機構理事長 殿 返還免除の内定候補者への申請にあたり、正しく記入することを誓約します。 なお、当該課程において返還免除の内定を受けた後、奨学金の貸与開始後、貸与期間が終了する年 度に返還免除候補者としての推薦を受けるまでの期間中に、貴機構が定める「廃止」、「停止」又 は「警告」に該当するとき、修業年限内で課程を修了(学位を取得)できなくなったとき、文部科 学省令第36条第1号~第10号で定める各業績について、十分な成果を挙げる見込みがなくなったと 認められたとき、又は、貸与期間終了時における業績優秀者返還免除の申請をしなかったときは、 返還免除の内定が取り消されることに同意します。 誓約日 誓約日はスカラネット入力日とし 半角数字 てください。 令和 年 月 月 日◆ 氏名(全角漢字) ・外字は使用しないでください。 **姓(5文字以内) インスタイン 名(5文字以内) インツ (例)吉→吉、髙→高** 氏名(全角カナ) ・氏名が⾧い場合は入るところま で入力してください。 姓(15文字以内) 名(15文字以内) ・「スペース」は入力しないでく ださい(ミドルネームは名とつな 生年月日(和暦) げて入力してください)。 半角数字 年 月 日生 M ・元号を選択してください。 ※誓約日は以後訂正することができません。 選択肢:平成/昭和

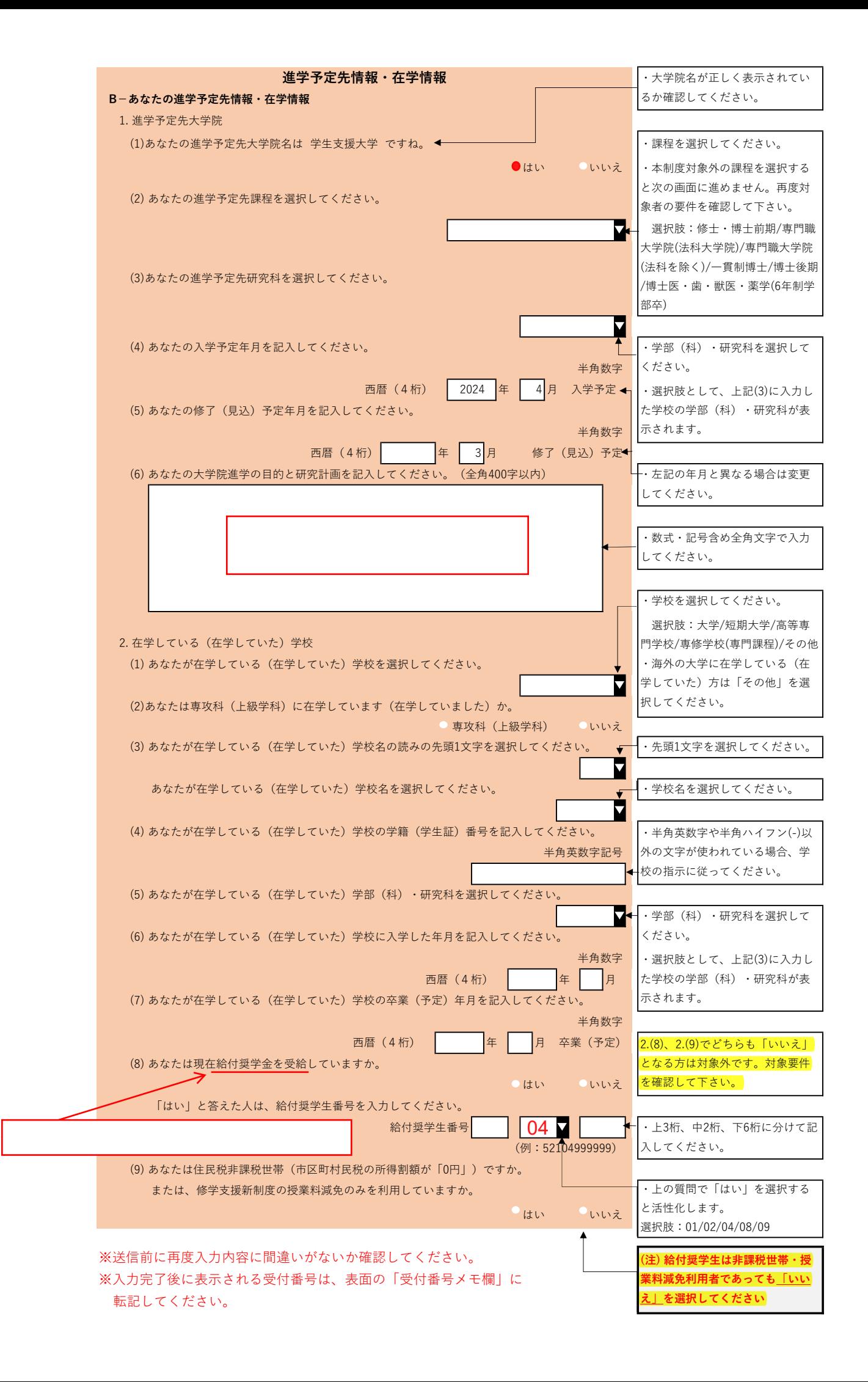